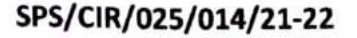

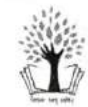

# SWARNPRASTHA PUBLIC SCHOOL, SONEPAT

CLASSES/XI - XII

"Success is the sum of small efforts, repeated"

Dear Parents.

In order to bring competitiveness at an early age, the school is inviting students to participate in Olympiads conducted by Kishore Vaigyanik Protsahan Yojana (KVPY) in the session 2021-22.

#### **BENEFITS OF KVPY:**

This program aims to assist the students to realize their potential and to ensure that the best scientific talent is groomed for research and development in the country. Generous fellowship and contingency grant are provided to the selected KVPY Fellows up to the pre Ph.D. level or 5 years whichever is earlier.

Scholarship: 5000/- a month for the first 3 years Of UG Course for students of science and medicine 7000/- a month for higher education up to the pre PhD level.

Open new doors: - This scheme opens up various new avenues for the students. They get to attend summer camps, seminars and workshops conducted by renewed persons in the field of engineering and medicine.

Easy admission: Getting admission in reputed colleges is a tedious task. A student who is willing to get admission in great research institutes like IISc and IISERs Can easily get through the admission Process. Easy admission into IIIT-Hyderabad, which is considered as one of the best institute.

Helps to prepare for other exams: The KVPY syllabus is similar to other entrance examinations like NEET and JEE. This means, by preparing for the KVPY EXAMS, Students can prepare for entrance exams as well.

#### **STEPS FOR REGISTERATION:**

It is strongly recommended that the candidates carefully read the instructions given on the KVPY website before filling the online application. The steps are described in the link provided below:

http://kvpy.iisc.ac.in/main/KVPY-Instruction-21.html

### **REGISTRATION LINK: -**

https://cdn.digialm.com/EForms/configuredHtml/956/71792/Registration.html

 $\cdot$  -

 $\ddot{\phantom{a}}$ 

### **REGISTRATION FEE**

For general /OBC-1250/-(Bank charges extra) For SC/ST/PWD-625/-

## **IMPORTANT DATES**

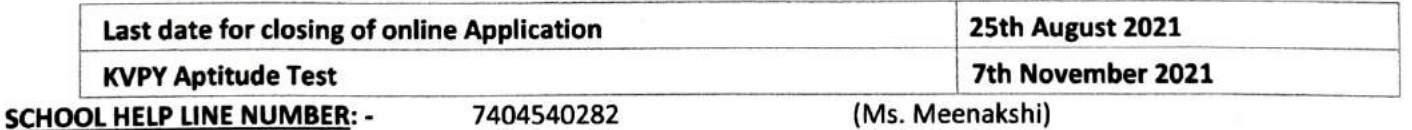

After registration please submit confirmation to Class Teacher of respective class.

Moonaksh

**Olympiad Coordinator** 

**Coordinator (SW)** 

**Headmistress (SW)**